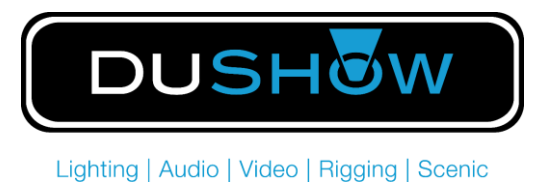

# **COOKIES POLICY**

In compliance with the provisions of Article 22.2 of Law 34/2002, of July 11, Services of the Information Society and Electronic Commerce, this website informs you, in this section, about the policy of collection and treatment of cookies.

# **What are Cookies?**

Cookies and other similar technologies such as local shared objects, flash Cookies or pixels, are tools used by Web servers to store and retrieve information about its visitors, as well as to provide a proper functioning of the site. The use of these devices allows the Web server to remember some data concerning the user, such as your preferences for viewing the pages of that server, name and password, products that most interest you, etc..

### **Cookies affected by the regulation and Exempted Cookies**

According to the EU directive, the Cookies that require the informed consent of the user are the analytical Cookies and those of advertising and affiliation, being excepted those of a technical nature and those necessary for the operation of the Web site or the provision of services expressly requested by the user. What types of Cookies are there? Regarding the types of Cookies, there are five main groups:

- Analytical Cookies: they collect information on the use that is made of the Web site.
- Social Cookies: are those necessary for external social networks.
- Affiliate Cookies: allow tracking of visits from other websites, with which the Web site establishes an affiliation contract (affiliation companies).
- Advertising and behavioral cookies: they collect information about the user's preferences and personal choices (retargeting).
- Technical and functional cookies: these are strictly necessary for the use of the website and for the provision of the contracted service.

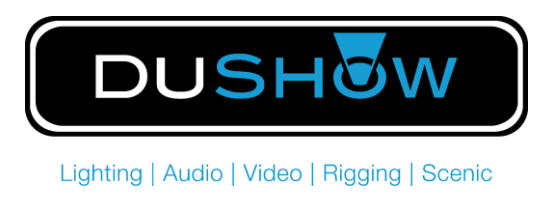

# **Cookies used on this website**

#### **How can I configure or disable Cookies?**

You can accept, block or delete Cookies installed on your computer by configuring your browser options. In the following links you will find instructions to enable or disable Cookies in the most common browsers:

- **- Firefox** <https://support.mozilla.org/en-US/kb/clear-cookies-and-site-data-firefox>
- **- Safari** <https://support.apple.com/en-us/HT201265>
- **- Google Chrome** <https://support.google.com/chrome/answer/95647?hl=en>
- **-** Other browsers Consult the documentation of the browser you have installed.

# **Warning about deleting Cookies**

You can delete and block Cookies from this Web site, but part of the site will not function properly.